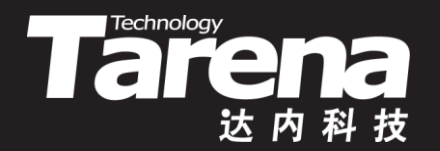

# **Unix系统高级编程 PART 3 DAY05**

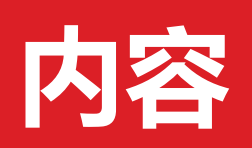

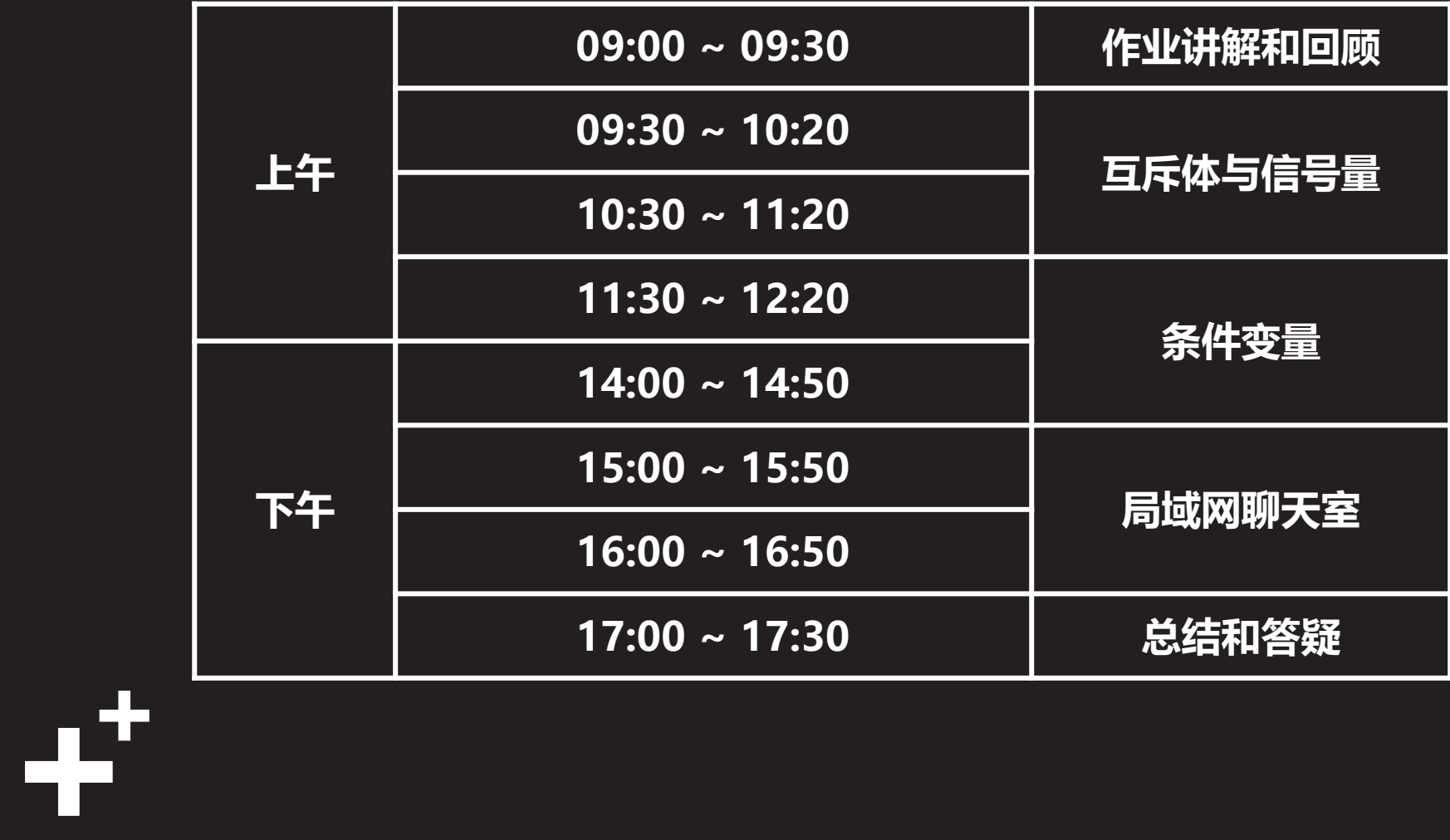

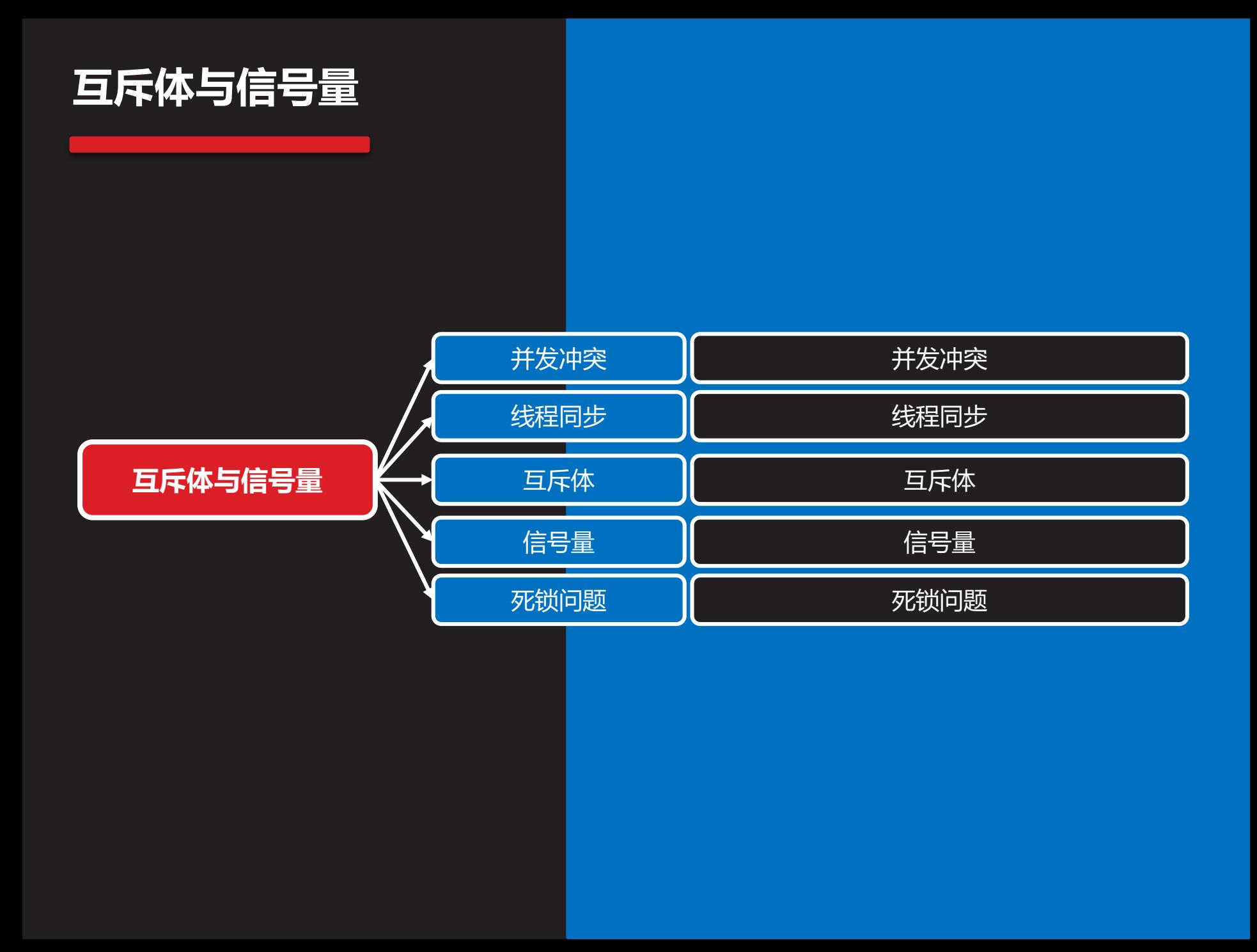

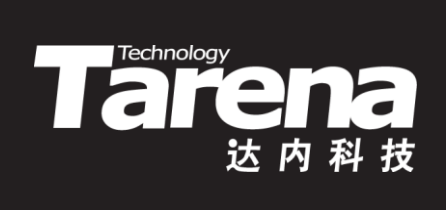

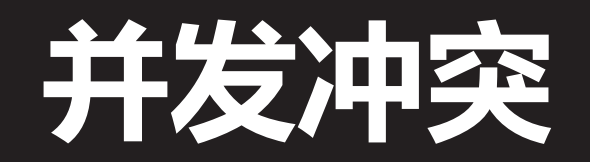

### **并发冲突**

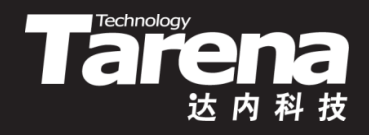

- 当多个线程同时访问其共享的进程资源时,如果不能相 互协调配合,就难免会出现数据不一致或不完整的问题。 这种现象被称为线程间的并发访问冲突,简称并发冲突 - 假设有整型全局变量g cn被初始化为0 int g  $cn = 0;$ 
	- 启动两个线程,同时执行如下线程过程函数,分别对该全 局变量做一百万次累加 void\* start routine (void\* arg) {

int i;

for  $(i = 0; i < 1000000; ++i) ++q$  cn; return NULL; }

- 两个线程结束后, g cn的值理想情况下应该是两百万, 但 实际情况却往往少于两百万,且每次运行的结果不尽相同

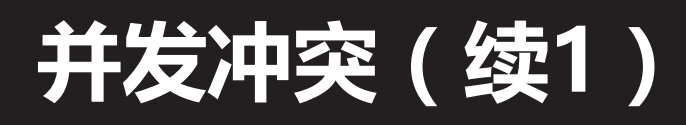

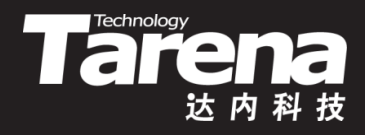

• 理想中的原子"++"

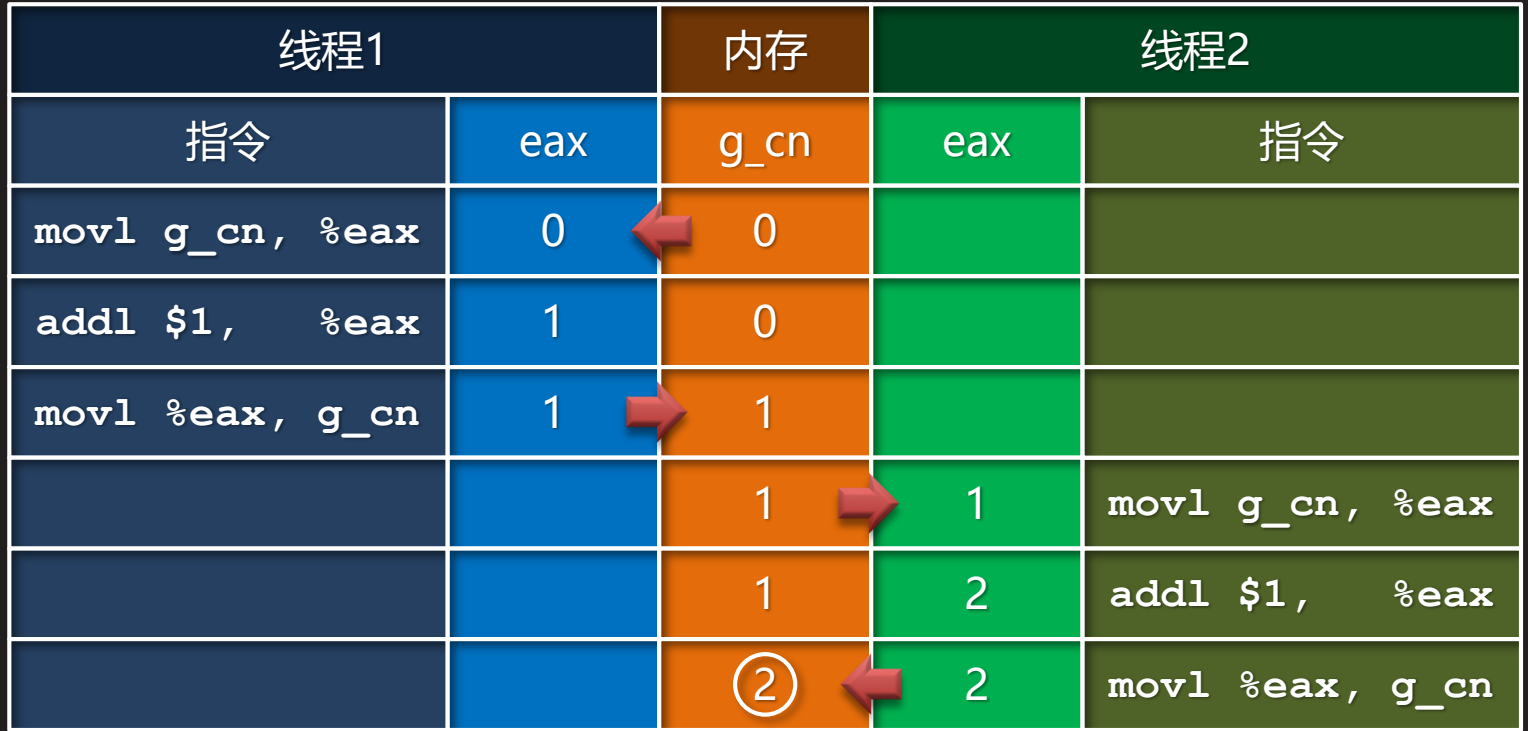

• 原子操作通常被认为是不可分割的,即在执行完该操作 之前不会被任何其它任务或事件中断。理论上只有在单 条指令中完成的操作才可被视为原子操作

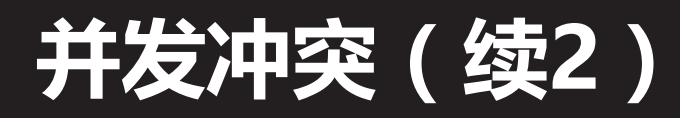

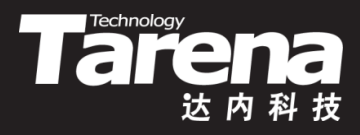

• 现实中的非原子"++"

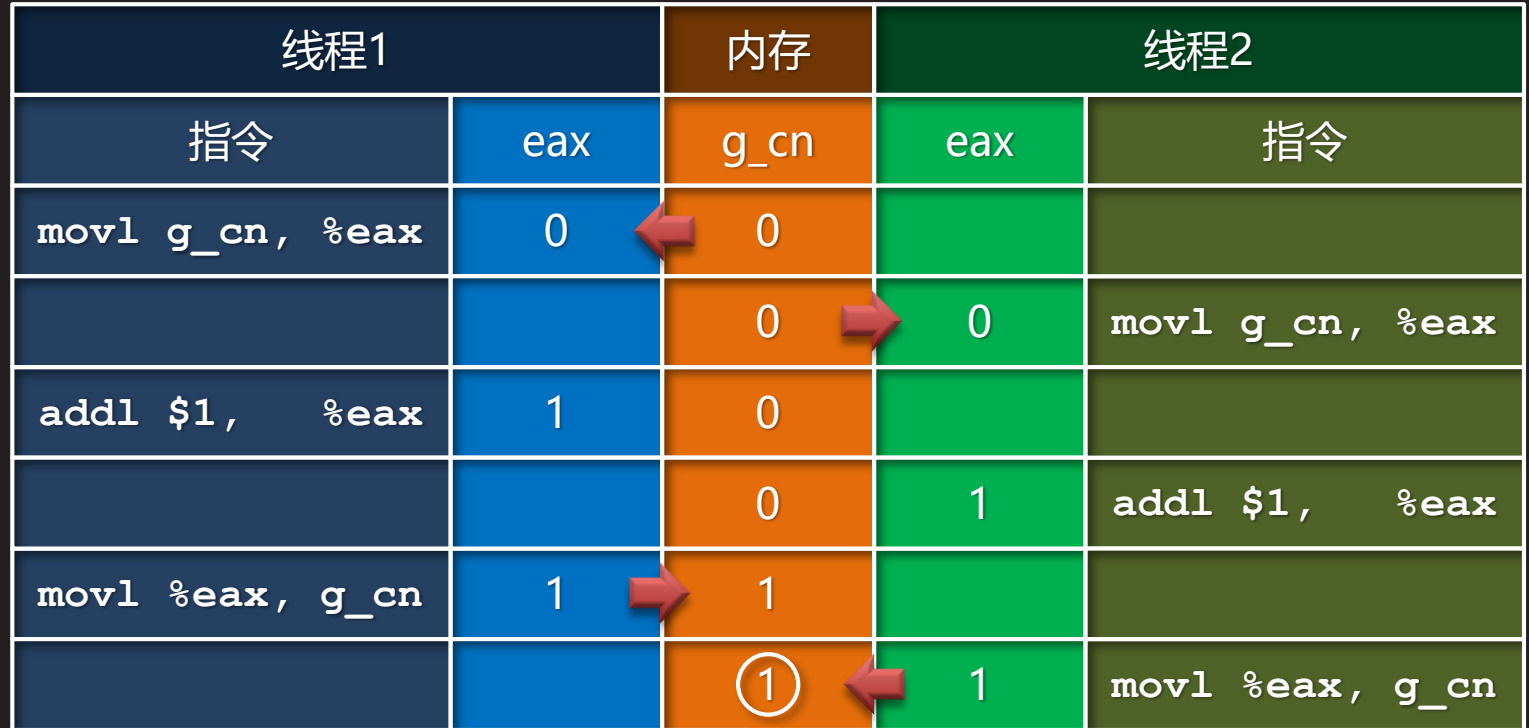

• 一组非原子化的操作常常会因为线程切换而导致未定义 的结果。这时就必须借助人为的方法,迫使其被原子化

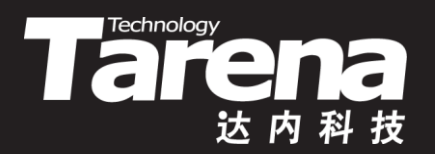

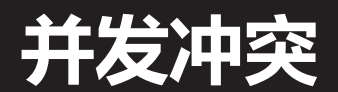

### 【参见:TTS COOKBOOK 】

• 并发冲突

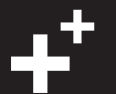

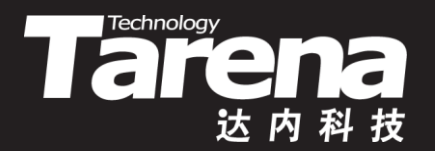

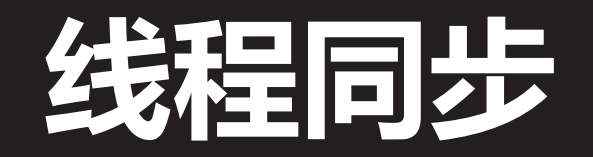

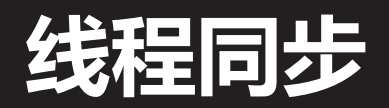

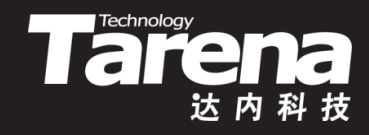

- 缺省情况下,一个进程中的线程是以异步方式运行的, 即各自运行各自的,彼此间不需要保持步调的协调一致
- 某些情况下,需要在线程之间建立起某种停等机制,即 一或多个线程有时必须停下来,等待另外一或多个线程 执行完一个特定的步骤以后才能继续执行,这就叫同步

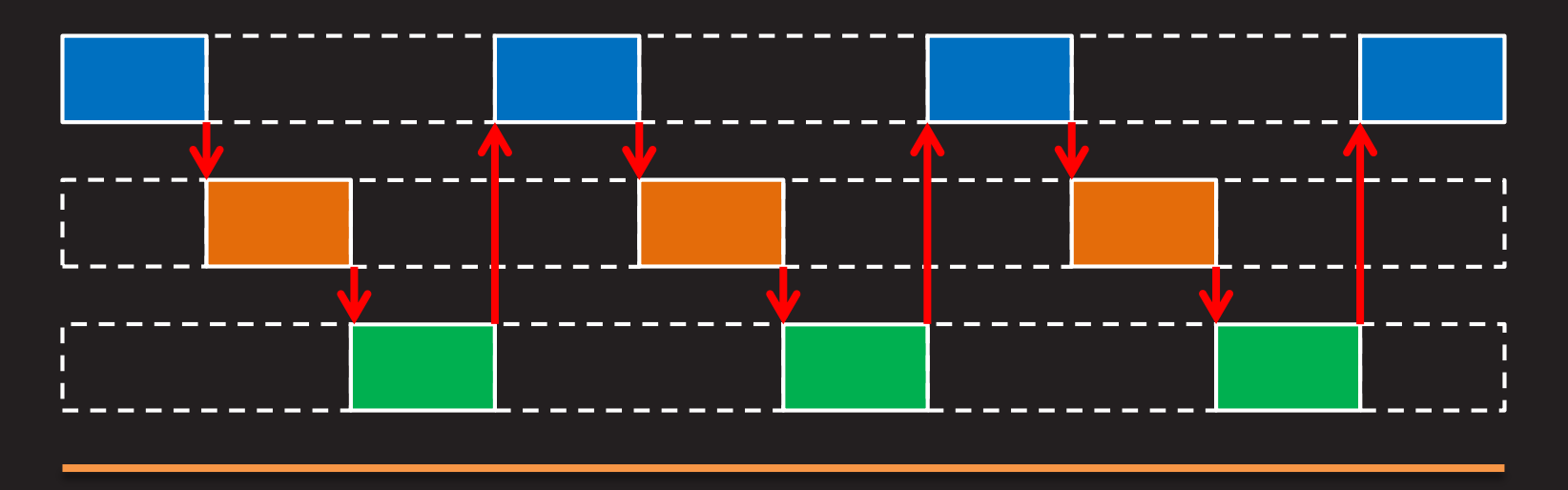

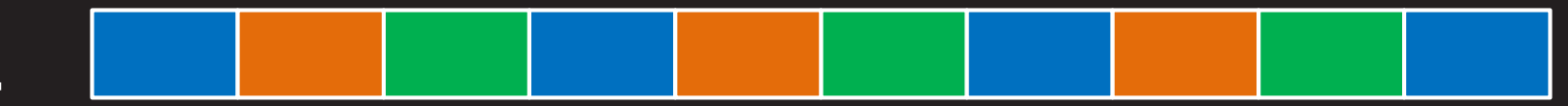

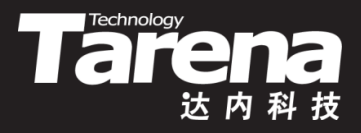

## **线程同步(续1)**

- 并发冲突问题
	- 任何时候只允许一个线程持有共享数据,其它线程必须阻 塞于调度队列之外,直到数据持有者不再持有该数据为止
- 资源竞争问题
	- 任何时候只允许部分线程拥有有限的资源,其它线程必须 阻塞于调度队列之外,直到资源拥有者主动释放其所拥有 的资源为止
- 条件等待问题
	- 当某些条件一时无法满足时,一些线程必须阻塞于调度队 列之外,直到令该条件满足的线程用信号唤醒它们为止

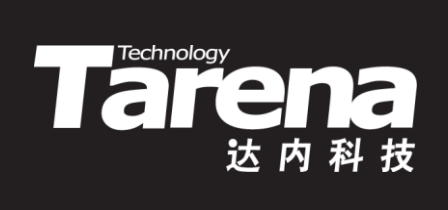

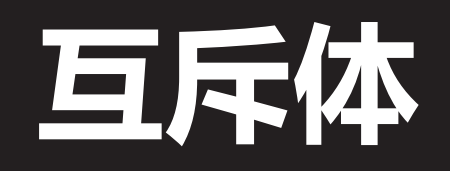

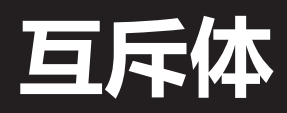

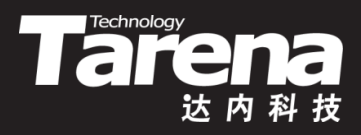

• 初始化互斥体

```
#include <pthread_h>
int pthread_mutex_init (pthread_mutex_t* mutex,
  const pthread_mutexattr_t* attr);
                          成功返回0,失败返回错误码
```
- **mutex**:互斥体
- **attr**:互斥体属性,同步一个进程内的多个线程,取NULL
- 例如
	- pthread\_mutex\_init (&g\_mutex, NULL);
	- pthread mutex t g mutex = PTHREAD\_MUTEX\_INITIALIZER;

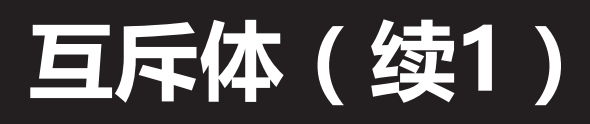

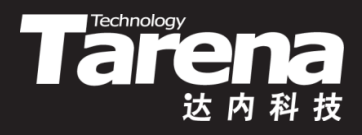

• 销毁互斥体

**#include <pthread.h> int pthread\_mutex\_destroy (pthread\_mutex\_t\* mutex); 成功返回0,失败返回错误码**

- **mutex**:互斥体
- 释放和互斥体**mutex**有关的一切内核资源
- 例如
	- pthread\_mutex\_destroy (&g\_mutex);

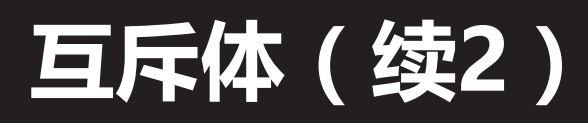

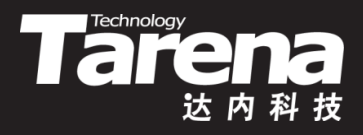

• 锁定互斥体

**#include <pthread.h>**

int pthread mutex lock (pthread mutex t\* *mutex*);

**成功返回0,失败返回错误码**

- **mutex**:互斥体
- 例如
	- pthread\_mutex\_lock (&g\_mutex);
- 任何时刻只会有一个线程对特定的互斥体加锁成功, 其 它试图对其加锁的线程会在此函数的阻塞中等待,直到 该互斥体的持有者线程将其解锁

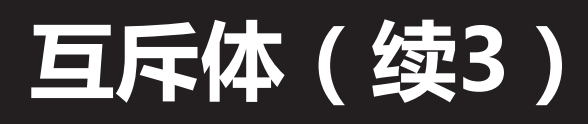

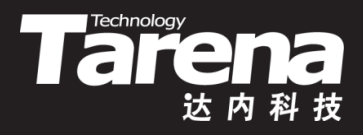

• 解锁互斥体

**#include <pthread.h>** int pthread mutex unlock (pthread mutex t\* *mutex*); **成功返回0,失败返回错误码**

– **mutex**:互斥体

- 例如
	- pthread\_mutex\_unlock (&g\_mutex);
- 对特定互斥体加锁成功的线程通过此函数将其解锁,那 **些阻塞于对该互斥体加锁的线程中的一个会被唤醒,得** 到该互斥体, 并从pthread mutex lock函数中返回

### **互斥体(续4)**

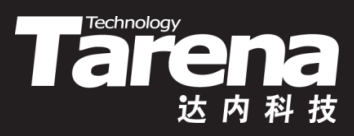

- 例如
	- $-$  for (i = 0; i < 1000000; ++i) { pthread mutex lock (&g mutex);  $++q$  cn; pthread mutex unlock (&g mutex); }
- **识 讲 解**

**知**

– 任何时候都只会有一个线程执行++g\_cn,其它试图执行 ++g cn的线程则阻塞于pthread mutex lock函数,直到 那个执行++g cn的线程在完成计算后,通过 pthread\_mutex\_unlock函数解锁该互斥体,这时处于阻 塞状态的线程之一将被唤醒, 并从pthread mutex lock 函数中返回, 执行++g cn, 其它线程继续在阻塞中等待

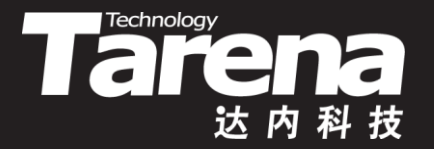

## **基于互斥体的线程同步** 【参见:TTS COOKBOOK 】

• 基于互斥体的线程同步

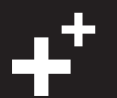

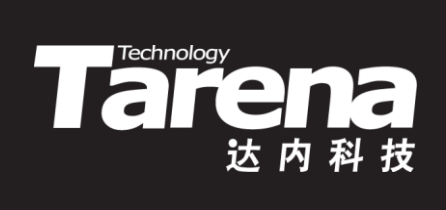

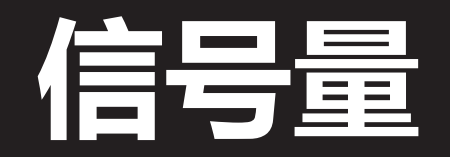

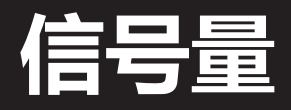

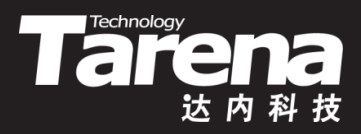

• 初始化信号量

**#include <semaphore.h>**

**int sem\_init (sem\_t\* sem, int pshared, unsigned int value);**

**成功返回0,失败返回-1**

- **sem**:信号量
- **pshared**:0表示该信号量用于线程间的同步;非0表示该 信号量用于进程间的同步。对于后者,信号量被存储在共 享内存中
- **value**:信号量初值

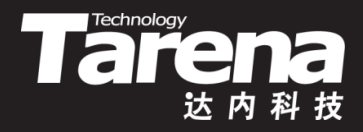

### **信号量(续1)**

• 例如

**知 识 讲 解**

- sem t g sem; sem init (&g\_sem, 0, 5);
- 信号量的本质就是一个由系统内核维护的全局计数器, 跟踪当前可用资源的数量,借以限制分享资源的线程数
- 信号量初值即资源总数。当有线程获得资源时, 信号量 计数器的值会相应减少。当其不够减时,试图获取资源 的线程会在阻塞中等待
- 已获得资源的线程在其不需要继续使用资源时,会释放 手中的资源,令信号量计数器的值回升。这时处于等待 状态的线程之一会被唤醒,获得它想要的资源,同时令 信号量计数器的值再度减少,以反映可用资源数的变化

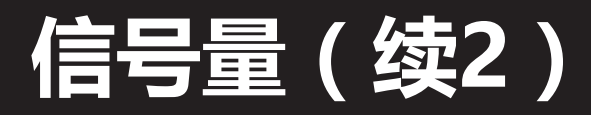

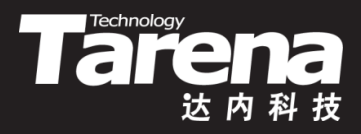

• 销毁信号量

**#include <semaphore.h>**

**int sem\_destroy (sem\_t\* sem);**

**成功返回0,失败返回-1**

- **sem**:信号量
- 释放和信号量**sem**有关的一切内核资源
- 例如
	- sem\_destroy (&g\_sem);

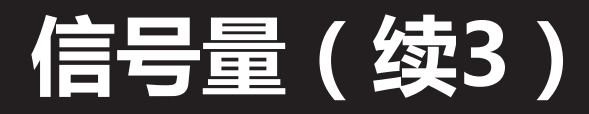

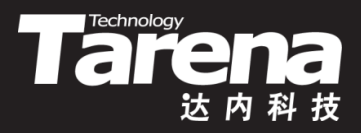

• 等待信号量

**#include <semaphore.h>**

**int sem\_wait (sem\_t\* sem); int sem\_trywait (sem\_t\* sem); int sem\_timedwait (sem\_t\* sem, const struct timespec\* abs\_timeout);**

#### **成功返回0,失败返回-1**

– **sem**:信号量

**};**

- **abs\_timeout**:等候时限(始自UTC19700101T000000)
	- **struct timespec {**
		- time t tv sec;  $// \n&$
		- 1ong tv\_nsec; // 纳秒, 取值范围0-9999999999

### **信号量(续4)**

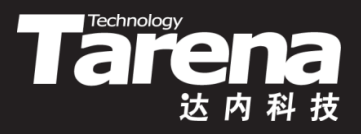

- 调用以上函数时,若信号量计数器的值大于1,则将其减 1并立即返回0,否则
	- sem wait函数会阻塞,直到信号量计数器的值够减时,将 其减1并返回0
	- sem\_trywait函数立即返回-1,并置errno为EAGAIN
	- sem timedwait函数会阻塞,直到信号量计数器的值够减 时, 将其减1并返回0, 但最多阻塞到abs timeout时间, 一旦超时立即返回-1,并置errno为ETIMEDOUT
- 例如
	- sem\_wait (&g\_sem);

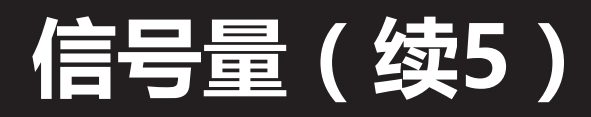

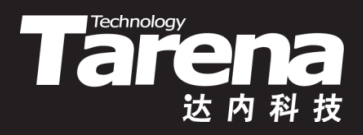

• 释放信号量

**#include <semaphore.h>**

**int sem\_post (sem\_t\* sem);**

**成功返回0,失败返回-1**

- **sem**:信号量
- 调用sem\_post函数将直接导致*sem*信号量计数器的值加 1。那些此刻正阻塞于针对该信号量的sem\_wait函数调 用的线程中的一个将被唤醒,令**sem**信号量计数器的值 减1并从sem\_wait函数中返回
- 例如
	- sem\_post (&g\_sem);

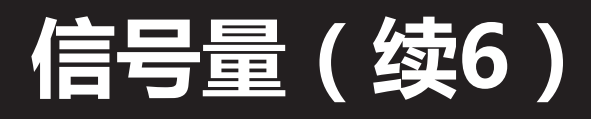

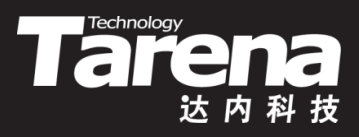

• 获取信号量计数器的当前值

**#include <semaphore.h>**

**int sem\_getvalue (sem\_t\* sem, int\* sval);**

**成功返回0,失败返回-1**

- **sem**:信号量
- **sval**:输出计数器的当前值
- 例如
	- int sval;

sem\_getvalue (&g\_sem, &sval); printf ("%d\n", sval);

### **信号量(续7)**

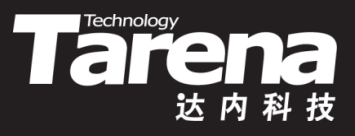

- 信号量函数的声明不在<pthread.h>中,而是在 <semaphore.h>中,成功虽然返回0,但失败并不返回 错误码,而是返回-1,同时设置errno
- 互斥量任何时候都只允许一个线程访问共享资源,而信 号量则允许最多**value**个线程同时访问共享资源。**value** 为1的信号量与互斥量等价

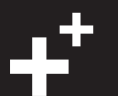

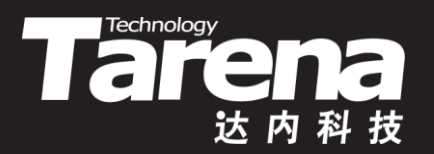

## **基于信号量的线程同步** 【参见:TTS COOKBOOK 】

• 基于信号量的线程同步

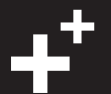

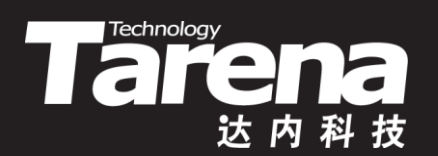

# **死锁问题**

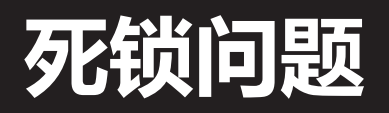

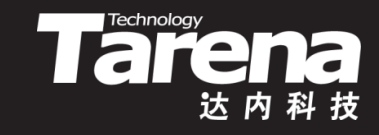

• 死锁系两个或两个以上的线程在运行过程中为了争夺资 源,而形成的一种互相等待现象。若无外力作用,它们 都将无法进行下去。此时称系统处于死锁状态或系统产 生了死锁。这些处于互等待状态的线程则称为死锁线程

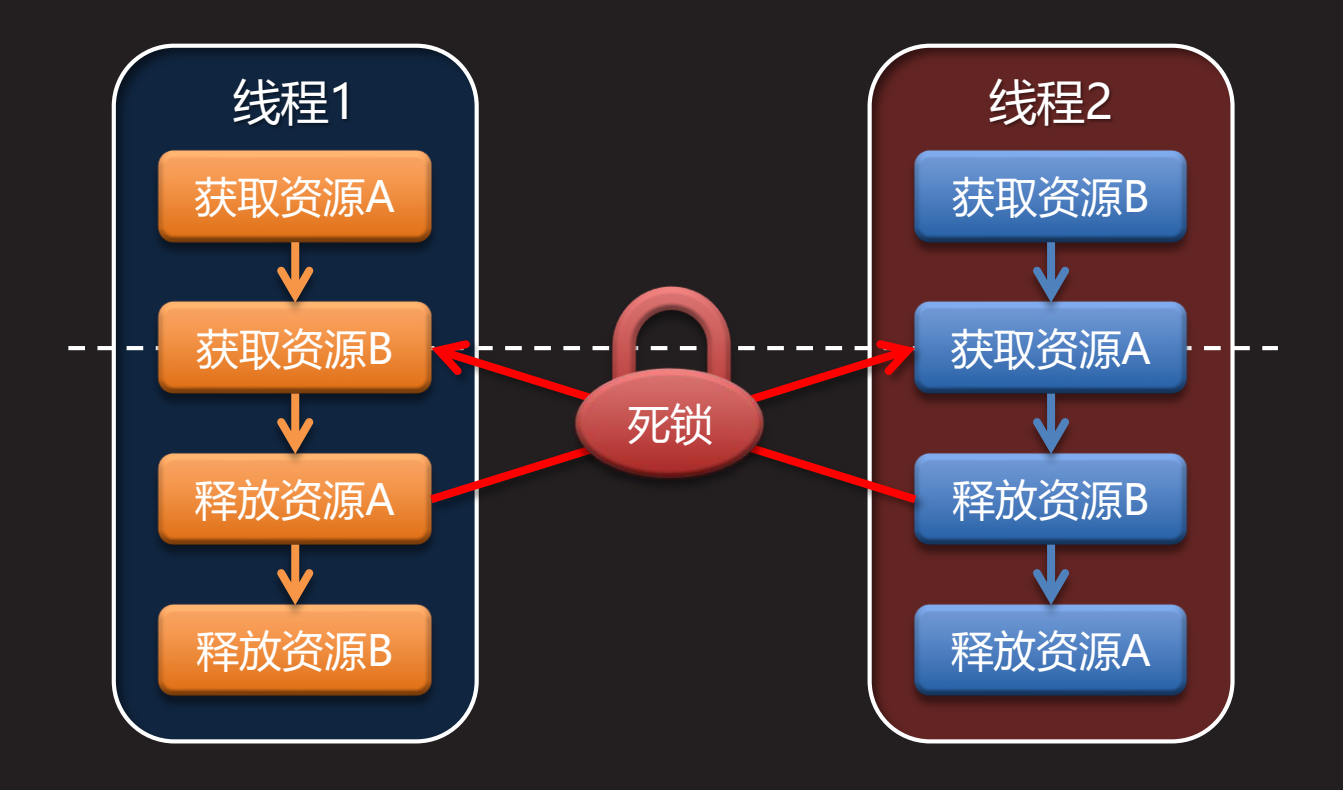

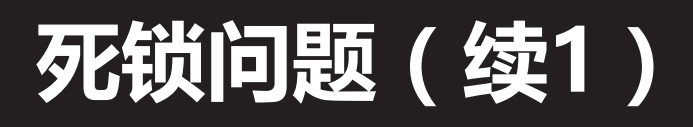

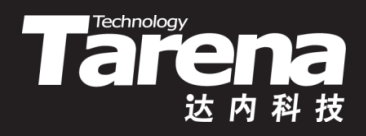

- 产生死锁的四个必要条件
	- 独占排它
		- 线程以独占的方式使用其所获得的资源,即在一段时间内不 允许其它线程使用该资源。这段时间内,任何试图请求该资 源的线程只能在阻塞中等待,直到资源被其拥有者主动释放
	- 请求保持
		- 线程已经拥有了至少一个资源,但又试图获取已被其它线程 拥有的资源,因此只能在阻塞中等待,同时对自己已经获得 的资源坚守不放
	- 不可剥夺
		- 线程已经获得的资源,在其未被使用完之前,不可被强制剥 夺,而只能由其拥有者自己释放
	- 循环等待
		- 线程集合{T0, T1, T2, ..., Tn}中, T0等待T1占有的资源, T1 等待T2占有的资源,……,Tn等待T0占有的资源,形成环路

25

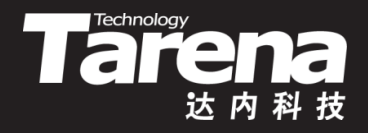

### **死锁问题(续2)**

- 死锁问题的解决方案
	- 事前预防
		- 通过设置某些限制条件,破坏产生死锁的四个必要条件中的 一个或几个,以避免死锁的发生。但如果所设置的限制条件 过于严苛,则极有可能导致系统资源利用率和吞吐量的下降
	- 事中规避
		- 无需事先通过各种限制措施破坏产生死锁的四个必要条件, 而是在资源的动态分配过程中,通过某种方法防止系统进入 不安全状态,从而避免死锁的发生
	- 事后补救
		- 允许系统发生死锁,但可以通过预设的检测机制,及时发现 死锁的产生,并精确定位与死锁有关的线程和资源。而后取 消或挂起一些线程,回收其资源,再将这部分资源分配给那 些于阻塞中等待资源的线程,使之进入就绪状态,继续运行

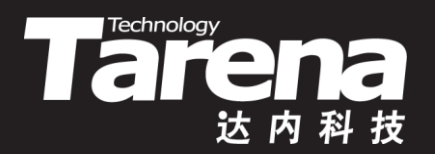

## **死锁问题** 【参见:TTS COOKBOOK 】

• 死锁问题

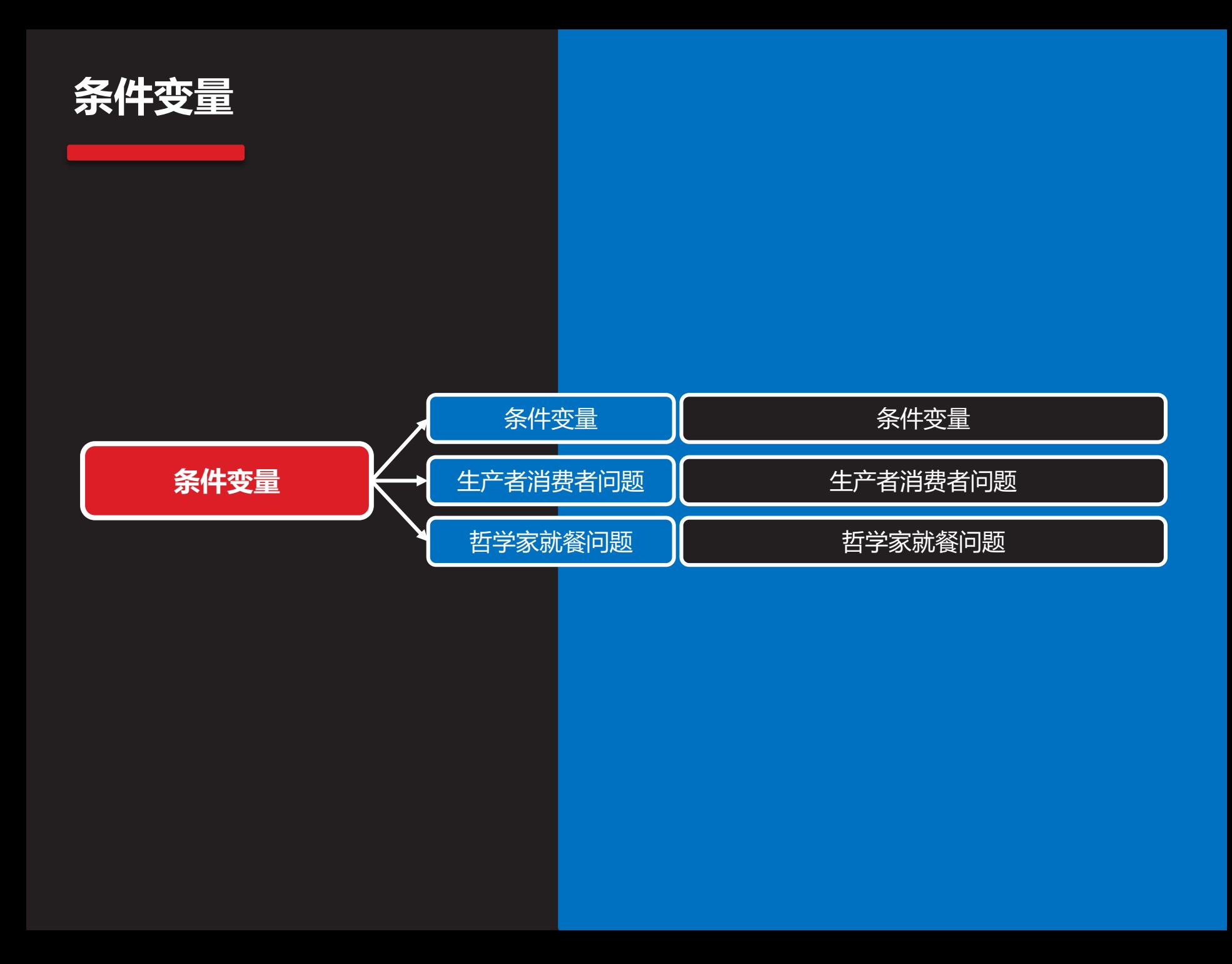

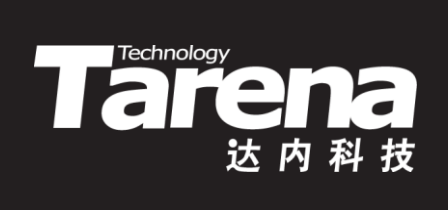

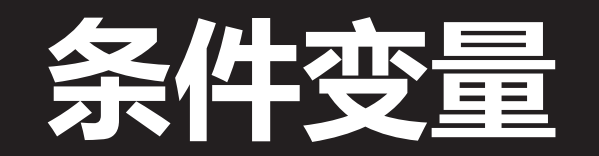

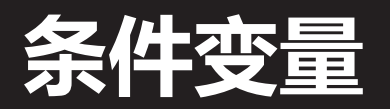

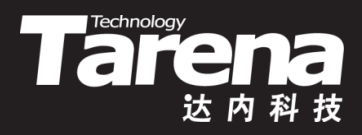

• 初始化条件变量

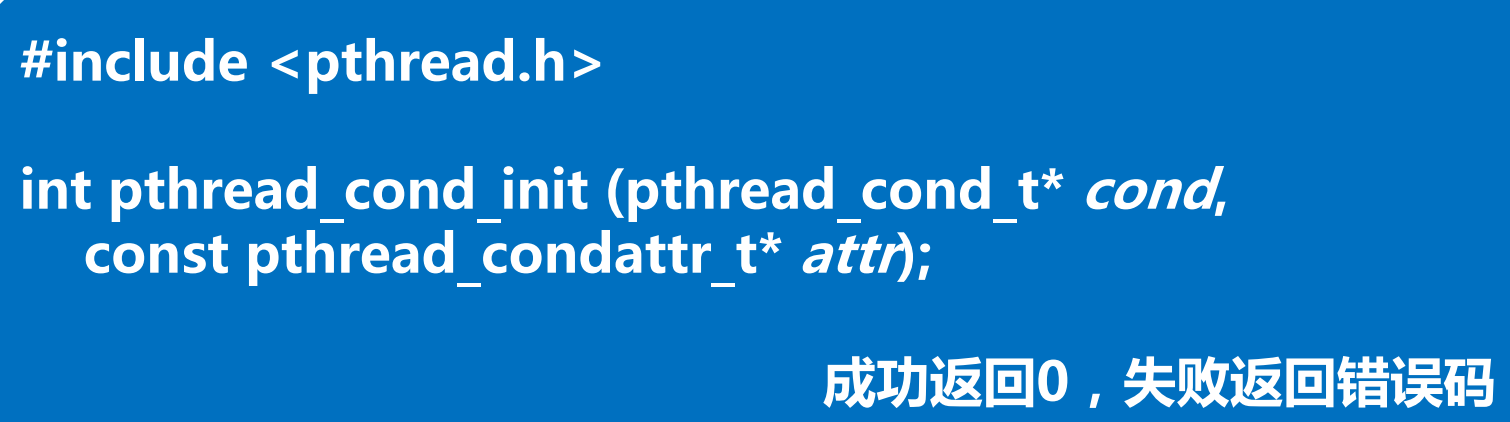

- **cond**:条件变量
- **attr**:条件变量属性,同步一个进程内的多个线程,取NULL
- 例如
	- pthread\_cond\_init (&g\_cond, NULL);
	- pthread\_cond\_t g\_cond = PTHREAD\_COND\_INITIALIZER;

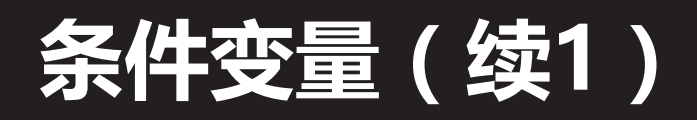

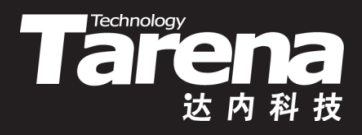

• 销毁条件变量

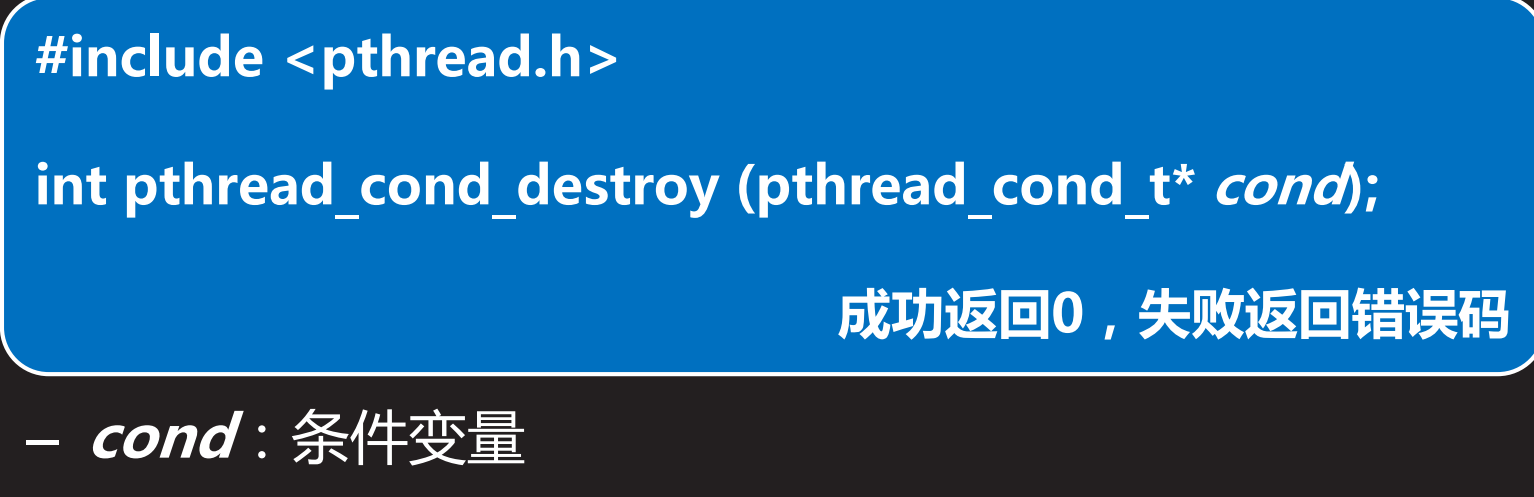

- 释放和条件变量cond有关的一切内核资源
- 例如
	- pthread\_cond\_destroy (&g\_cond);

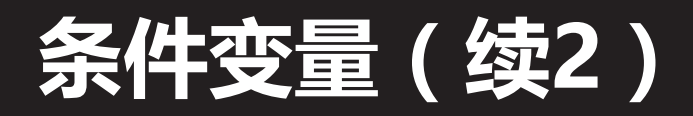

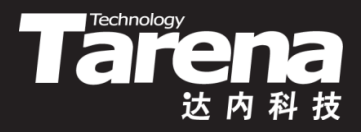

• 等待条件变量

#### **#include <pthread.h>**

**int pthread\_cond\_wait (pthread\_cond\_t\* cond, pthread\_mutex\_t\* mutex); int pthread\_cond\_timedwait (pthread\_cond\_t\* cond, pthread\_mutex\_t\* mutex, const struct timespec\* abs\_timeout);**

#### **成功返回0,失败返回错误码**

- **cond**:条件变量
- **mutex**:互斥体
- **abs\_timeout**:等候时限(始自UTC19700101T000000)

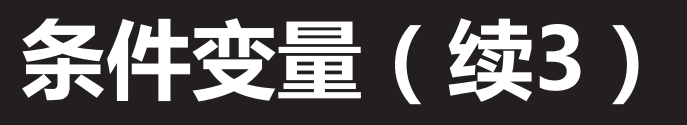

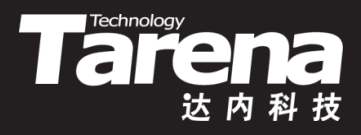

- 以上函数会令调用线程进入阻塞状态,直到条件变量 **cond**收到信号为止,阻塞期间互斥体**mutex**被解锁
- 条件变量必须与互斥体配合使用,以防止多个线程同时 进入条件等待队列时发生竞争
	- 线程在调用pthread\_cond\_wait函数前必须先通过 pthread\_mutex\_lock函数锁定**mutex**互斥体
	- 在调用线程进入条件等待队列之前,**mutex**互斥体一直处 于锁定状态,直到调用线程进入条件等待队列后才被解锁
	- 当调用线程即将从pthread cond wait函数返回时, **mutex**互斥体会被重新锁定,回到调用该函数之前的状态

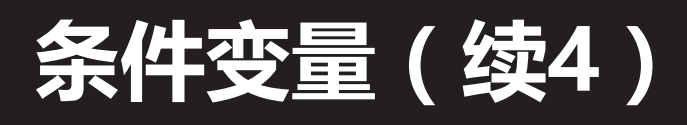

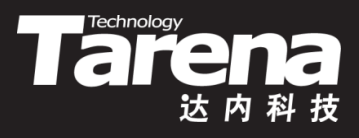

- 和pthread cond wait相比pthread cond timedwait 函数多了一个**abs\_timeout**参数,在条件变量**cond**收到 信号之前,如果等候时限已到,该函数会提前解除阻塞, 并返回ETIMEOUT错误码
- 例如

...

- pthread\_mutex\_lock (&g\_mutex);
	- if (条件满足)

pthread cond wait (&g cond, &g mutex);

... pthread mutex unlock (&g mutex);

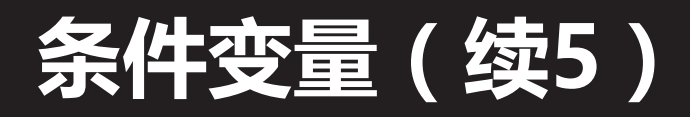

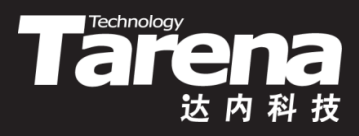

• 向指定的条件变量发送信号

**#include <pthread.h>**

**int pthread\_cond\_signal (pthread\_cond\_t\* cond); int pthread\_cond\_broadcast (pthread\_cond\_t\* cond);**

**成功返回0,失败返回错误码**

#### – **cond**:条件变量

• 通过pthread\_cond\_signal函数向条件变量**cond**发送信 号,与该条件变量相对应的条件等待队列中的第一个线 程,将离开条件等待队列,并在重新锁定**mutex**互斥体 后, 从pthread cond wait函数中返回

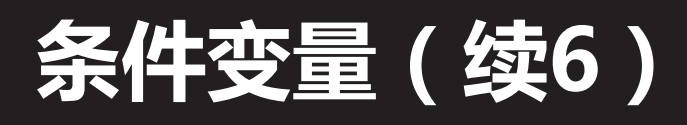

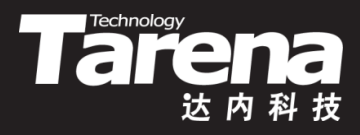

- 通过pthread\_cond\_broadcast函数向条件变量**cond**发 送信号,与该条件变量相对应的条件等待队列中的所有 线程,将同时离开条件等待队列,但只有第一个重新锁 定*mutex*互斥体的线程, 能够从pthread cond wait函 数中返回,其余线程则继续为等待**mutex**互斥体而阻塞 • 例如
	- pthread\_cond\_signal (&g\_cond);
	- pthread\_cond\_broadcast (&g\_cond);

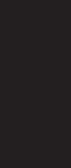

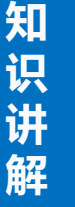

## **条件变量(续7)**

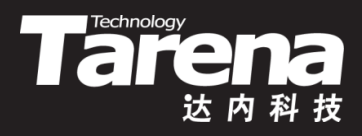

- 被pthread cond broadcast函数唤醒的线程, 在从 pthread cond wait函数返回后,并不能确定自己一定 是第一个获得**mutex**互斥体的线程。导致其进入等待状 态的条件很可能因先于该线程获得**mutex**互斥体的线程 动作而重新得到满足。因此有必要对该条件再做一次判 断,以决定是向下执行还是继续等待
	- pthread\_mutex\_lock (&g\_mutex);

```
...
while (条件满足)
  pthread cond wait (&g_cond, &g_mutex);
...
```
pthread mutex unlock (&g mutex);

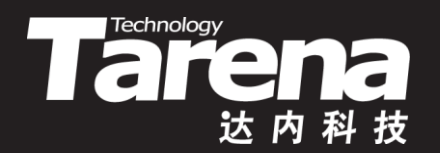

# **生产者消费者问题**

### **生产者消费者问题**

**知 识 讲 解**

- 51

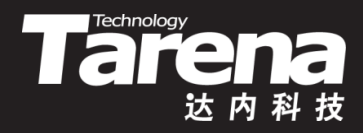

- 生产者消费者(Producer-Consumer)问题,亦称有界缓 冲区(Bounded-Buffer)问题
- 两个线程共享一个公共的固定大小的缓冲区,其中一个 线程作为生产者,负责将消息放入缓冲区;而另一个线 程则作为消费者,负责从缓冲区中提取消息
	- 假设缓冲区已满,若生产者线程还想放入消息,就必须 等待消费者线程从缓冲区中提取消息以产生足够的空间
- 假设缓冲区已空,若消费者线程还想提取消息,就必须 等待生产者线程向缓冲区中放入消息以产生足够的数据
- 生产者和消费者线程之间必须建立某种形式的同步, 以 确保为其所共享的缓冲区既不发生上溢,也不发生下溢

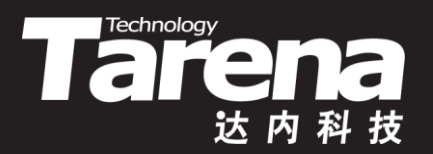

### **生产者消费者问题**

• 生产者消费者问题

### 【参见:TTS COOKBOOK 】

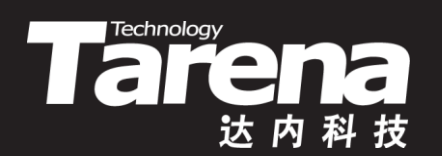

# **哲学家就餐问题**

### **哲学家就餐问题**

- 1965年,著名计算机科学家艾兹格·迪科斯彻,提出并解 决了一个他称之为"哲学家就餐"的同步问题。从那时起, 几乎每个发明同步原语的人,都希望通过解决"哲学家就 餐"问题来展示其同步原语的精妙之处
	- 五个哲学家围坐在一张圆桌周围,每个 哲学家面前都有一盘面条。面条很滑, 必须用一双,即两根筷子才能夹住。相 邻两个盘子之间放有一根筷子。哲学家 的一生只做两件事,吃饭和思考,交替

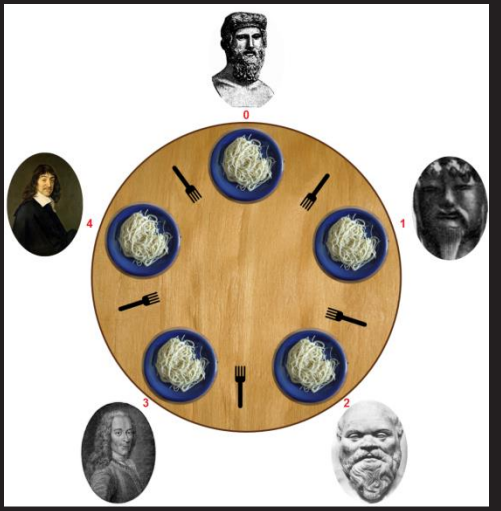

**Taremology** 

进行。当一个哲学家感觉饿了时,他就试图分两次去取其 左右两边的筷子,每次拿一根,不分次序。如果成功地得 到了两根筷子,就开始吃面条,吃完后放下筷子继续思考

### **哲学家就餐问题(续1)**

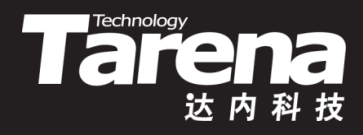

- 为每个哲学家编写一段描述其行为的程序, 使整个系统既 能保持最大限度的并发性,同时又不会发生死锁
- 如果五位哲学家同时拿起各自左边的筷子,那么就没有人 能够拿到他们各自右边的筷子,于是发生了死锁
	- 如果每位哲学家在拿到左边的筷子后,发现其右边的筷子 不可用,就先放下左边的筷子,等待一段时间,再重新尝 试,那么就可以保证其它哲学家有同时获得两根筷子的机 会。但在某一瞬间,所有的哲学家都同时拿起左筷,看到 右筷不可用,又都同时放下左筷,等一会儿,又都同时拿 起左筷,如此重复下去。虽然程序在不停运行,但都无法 取得进展。这种现象通常被称为活锁

٢Y

### **哲学家就餐问题(续2)**

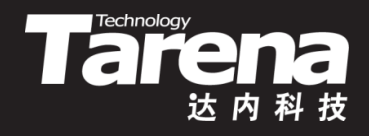

- 解决问题的关键在于,必须保证任意一位哲学家只有在其 左右两个邻居都没有在进餐时,才允许其进入进餐状态。 这样做不仅不会发生死锁,而且对于任意数量的哲学家都 能获得最大限度的并行性
	- 每个哲学家都持有一个条件变量。当其感觉饥饿时,环顾 左右,发现至少有一个邻居正在吃饭,于是睡入条件变量。 任一哲学家在其吃饱并开始思考时,向其左右邻居的条件 变量发送信号。被唤醒的邻居们继续检查是否满足吃饭的 条件,若满足则进入吃饭状态,否则继续睡眠于条件变量

٤Y

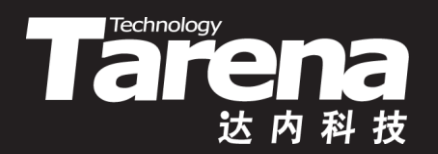

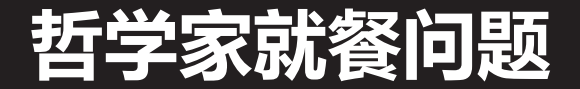

#### 【参见:TTS COOKBOOK 】

#### • 哲学家就餐问题

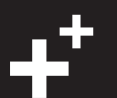

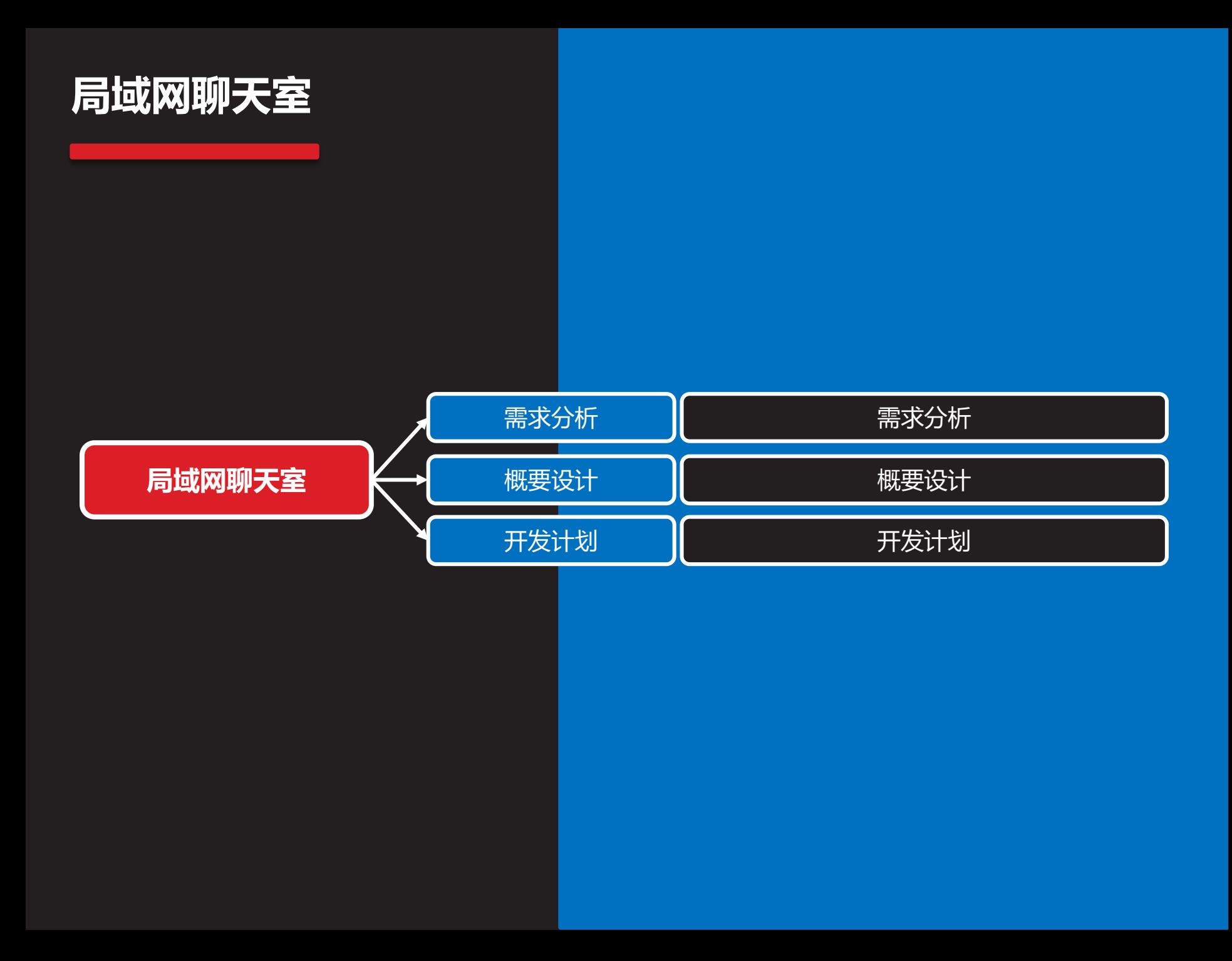

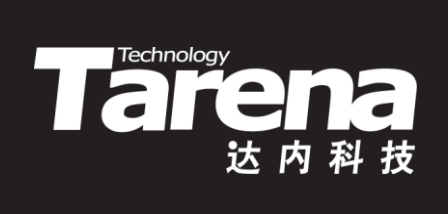

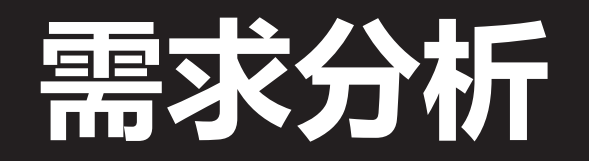

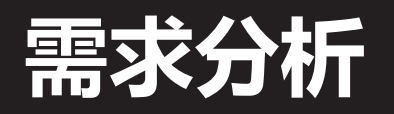

- Tarechnology 达内科技
- 局域网聊天室采用客户机/服务器模式,即在局域网内的 一台机器上部署聊天室服务器,同时与该局域网中的多 个聊天室客户机通信。服务器端采用TCP并发线程模式

• 每个聊天室客户机包 系统> 热烈欢迎可爱的小猫咪进入聊天室! 可爱的小猫咪>大家好! 括发送机和接收机两 可爱的小猫咪> 今天学校里有什么好玩的事儿吗? 系统> 热烈欢迎轻风夜语进入聊天室! ;轻风夜语> 明天要考试了,大家都复习得怎么样了?<br>可爱的小猫咪> 还好啦,这是测验哦。 部分。发送机负责将 系统>热烈欢迎班长进入聊天室! 用户从控制台输入的 班长> 明天放学去游泳馆吧。 轻风夜语>好啊!好啊!响应号召! 可爱的小猫咪>写作业去喽, 88~ 文本发送到服务器 |系统> 可爱的小猫咪挥一挥衣袖,不带走一片云彩 班长> 小猫咪这么快撤了? 而接收机则负责接收 可爱的小猫咪,大家好! -<br>可爱的小猫咪> 今天学校里有什么好玩的事儿吗?<br>可爱的小猫咪> 还好啦,这是测验哦。<br>可爱的小猫咪> 写作业去喽,88~~ 服务器广播的任何消 可爱的小猫咪> 息,打印在控制台上|接受来自127.0.0.1:41794接收器的连接请求。

|接受来自127.0.0.1:41796发送器的连接请求。

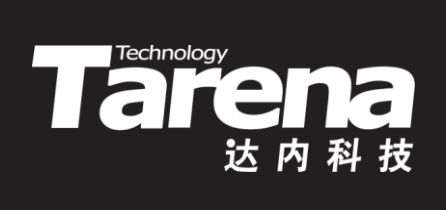

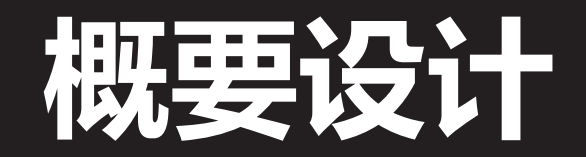

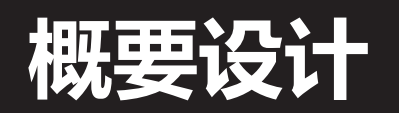

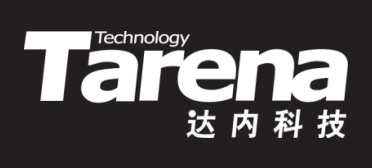

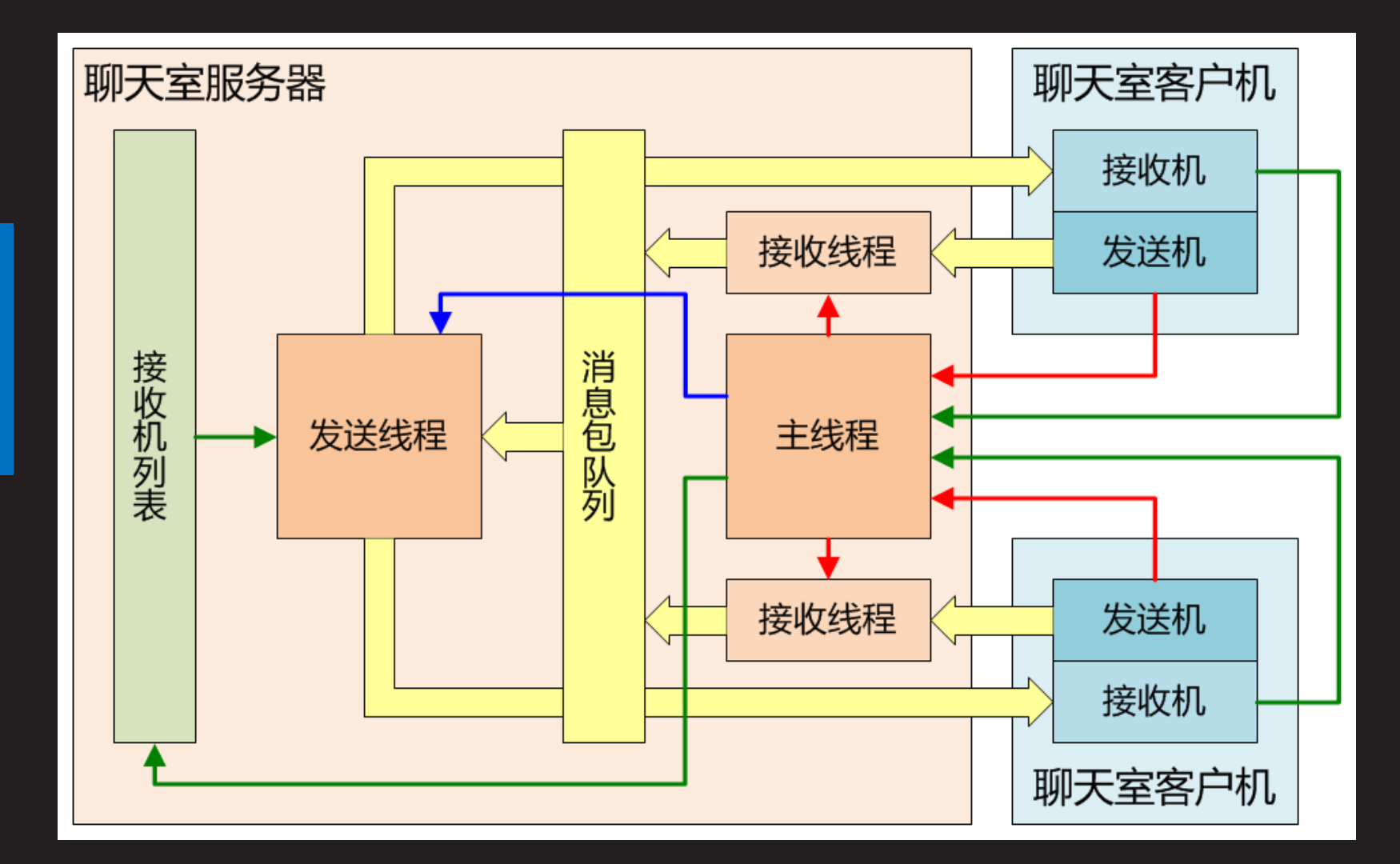

**知 识 讲 解**

## **概要设计(续1)**

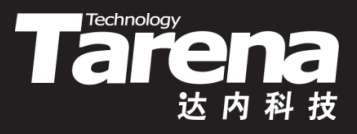

- 聊天室客户机分为接收机和发送机两个独立进程
	- 接收机和聊天室服务器建立TCP连接后,不断接收服务器 下发的各种消息,并将所接收到的消息内容打印在屏幕上
	- 发送机和聊天室服务器建立TCP连接后,阻塞于对标准输 入的读取,将用户输入的文本打包发送到聊天室服务器端
	- 聊天室服务器以多线程并发模式运行,包括一个主线程、 一个发送线程和与在线发送机数量相当的若干接收线程
		- 主线程负责等待并接受来自接收机和发送机的连接请求, 对于前者,将其排入接收机列表;对于后者,则创建专门 的接收线程,将来自特定发送机的消息包压入消息包队列 – 发送线程不断从消息包队列中弹出队首消息,并通过遍历 接收机列表,将该消息向所有在线接收机广播

J۳

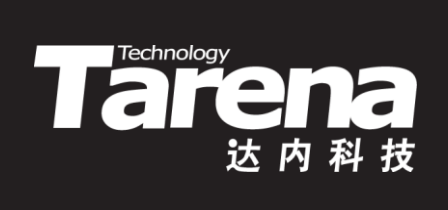

# **开发计划**

### **开发计划**

**The Chinology** 

- 聊天室客户机
	- 接收机:receiver.c
	- 发送机:sender.c
	- 聊天室服务器
		- <u>– 泛型化的单向线性链表: list.c</u>
		- 服务器应用:chatroom.c
			- 主线程函数: main
			- 发送线程函数: send\_proc
			- 接收线程函数: recv\_proc
			- 其它功能函数: login、 logout、 wait\_client,等等
- 构建脚本:makefile

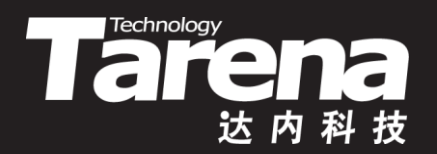

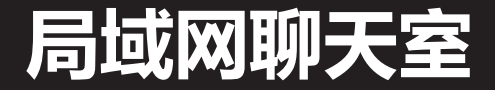

### 【参见:TTS COOKBOOK 】

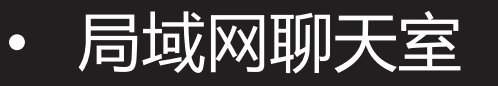

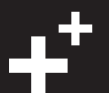

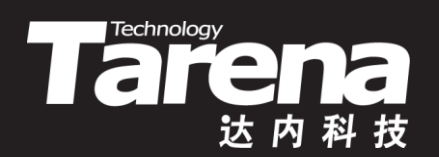

# **总结和答疑**